# PA153: Stylometric analysis of texts using machine learning techniques

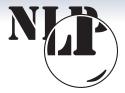

Jan Rygl rygl@fi.muni.cz Couter Country of Jeformation Managel Unive

NLP Centre, Faculty of Informatics, Masaryk University

Dec 7, 2016

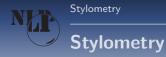

## Stylometry is the application of the study of linguistic style.

## Study of linguistic style:

- Find out text features.
- Define <u>author</u>'s writeprint.

#### **Applications:**

- Define the <u>author</u> (person, nationality, age group, ...).
- Filter out text features not usuable by selected application.

#### Examples of application:

#### • Authorship recognition

- Legal documents (verify the author of last will)
- False reviews (cluster accounts by real authors)
- Public security (find authors of anonymous illegal documents and threats)
- School essays authorship verification (co-authorship)
- Supportive authentication, biometrics (e-learning)
- Age detection (pedophile recognition on children web sites).
- author mother language prediction (public security).
- Mental disease symptons detection (health prevention)
- HR applications (find out personal traits from text)
- Automatic translation recognition.

#### **Stylometry analysis techniques**

- ideological and thematic analysis historical documents. literature
- **2** documentary and factual evidence inquisition in the Middle Ages, libraries
- Ianguage and stylistic analysis
  - - (3) manual (legal, public security and literary applications)
    - **3** semi-automatic (same as above)
    - **3** automatic (false reviews and generally all online stylometry applications)

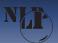

## **Stylometry Verification**

## Definition

|--|

Stylometry

- decide if two documents were written by the same author category (1v1)
- decide if a document was written by the signed author category (1vN)

### Examples

- The Shakespeare authorship question
- The verification of wills

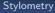

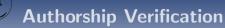

#### The Shakespeare authorship question

Mendenhall, T. C. 1887. The Characteristic Curves of Composition. Science Vol 9: 237–49.

- The first algorithmic analysis
- Calculating and comparing histograms of word lengths

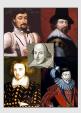

Oxford, Bacon Derby, Marlowe

http://en.wikipedia.org/wiki/File:ShakespeareCandidates1.jpg

#### Stylometry

## **Stylometry Attribution**

Definition

- find out an author category of a document
- candidate authors' categories can be known (e.g. age groups, healthy/unhealthy person)
- problems solving unknown candidate authors's categories are hard (e.g. online authorship, all clustering tasks)

## Examples

Anonymous e-mails

Stylometry

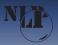

## **Authorship Attribution**

### Judiciary

- The police falsify testimonies Morton, A. Q. Word Detective Proves the Bard wasn't Bacon. Observer, 1976.
- Evidence in courts of law in Britain, U.S., Australia
- Expert analysis of courtroom discourse, e.g. testing "patterns of deceit" hypotheses

Stylometry

## NLP Centre stylometry research

## **Authorship Recognition Tool**

- Ministry of the Interior of CR within the project VF20102014003
- Best security research award by Minister of the Interior

## Small projects (bachelor and diploma theses, papers)

• detection of automatic translation, gender detection, ...

#### TextMiner

- multilingual stylometry tool + many other features not related to stylometry
- authorship, mother language, age, gender, social group detection

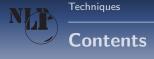

## **Computional stylometry**

### **Updated definition**

techniques that allow us to find out information about the authors of texts on the basis of an automatic linguistic analysis

### Stylometry process steps

- 1 data acquisition obtain and preprocess data
- **2** feature extraction methods get features from texts
- **3 machine learning** train and tune classifiers
- interpretation of results make machine learning reasoning readable by human

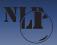

## Data acquisition – collecting

## Free data

- For big languages only
- Enron e-mail corpus
- Blog corpus (Koppel, M, Effects of Age and Gender on Blogging)

## Manually annotated corpora

- ÚČNK school essays
- I FI MUNI error corpus

## Web crawling

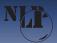

## Data acquisition – preprocessing

Tokenization, morphology annotation and desambiguation

morphological analysis

| je                 | byt   | k5eAaImIp3nS |  |
|--------------------|-------|--------------|--|
| spor               | spor  | k1gInSc1     |  |
| mezi               | mezi  | k7c7         |  |
| Severem            | sever | k1gInSc7     |  |
| a                  | a     | k8xC         |  |
| Jihem              | jih   | k1gInSc7     |  |
| <g></g>            |       |              |  |
|                    |       | kIx.         |  |
|                    |       |              |  |
| <s desamb="1"></s> |       |              |  |
| Jde                | jit   | k5eAaImIp3nS |  |

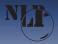

## Selection of feature extraction methods

## Categories

- Morphological
- Syntactic
- Vocabulary
- Other

Analyse problem and select only suitable features. Combine with automatic feature selection techniques (entropy).

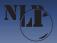

## Tuning of feature extraction methods

## **Tuning process**

Divide data into three independet sets:

- Tuning set (generate stopwords, part-of-speech n-grams, ...)
- Training set (train a classifier)
- Test set (evaluate a classifier)

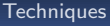

### Word length statistics

- Count and normalize frequencies of selected word lengths (eg. 1–15 characters)
- Modification: word-length frequencies are influenced by adjacent frequencies in histogram, e.g.: 1: 30%, 2: 70%, 3: 0% is more similar to 1: 70%, 2: 30%, 3: 0% than 1: 0%, 2: 60%, 3: 40%

### Sentence length statistics

- Count and normalize frequencies of
  - word per sentence length
  - character per sentence length

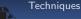

Stopwords

- Count normalized frequency for each word from stopword list
- Stopword  $\sim$  general word, semantic meaning is not important, e.g. prepositions, conjunctions,  $\ldots$
- stopwords ten, by, člověk, že are the most frequent in selected five texts of Karel Čapek

## Wordclass (bigrams) statistics

- Count and normalize frequencies of wordclasses (wordclass bigrams)
- verb is followed by noun with the same frequency in selected five texts of Karel Čapek

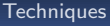

### Morphological tags statistics

- Count and normalize frequencies of selected morphological tags
- the most consistent frequency has the genus for family and archaic freq in selected five texts of Karel Čapek

#### Word repetition

- Analyse which words or wordclasses are frequently repeated through the sentence
- nouns, verbs and pronous are the most repetetive in selected five texts of Karel Čapek

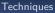

## Syntactic Analysis

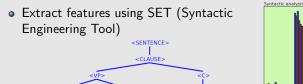

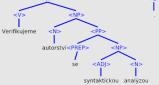

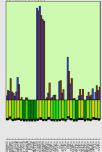

 syntactic trees have similar depth in selected five texts of Karel Čapek

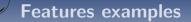

#### **Other stylometric features**

- typography (number of dots, spaces, emoticons, ...)
- errors
- vocabulary richness

## Features examples

#### Implementation

```
features = (u'kA', u'kY', u'kI', u'k?', u'k0',
   u'k1', u'k2', u'k3', u'k4', u'k5', u'k6',
   u'k7', u'k8', u'k9')
def document_to_features(self, document):
    """Transform document to tuple of float features.
   @return: tuple of n float feature values, n=|get_features|"""
    features = np.zeros(self.features_count)
    sentences = self.get_structure(document, mode=u'tag')
   for sentence in sentences:
        for tag in sentence:
            if tag and tag[0] == u'k':
                key = self.tag_to_index.get(tag[:2])
                if key: features[key] += 1.
   total = np.sum(features)
    if total > 0: return features / total
    else: return features
```

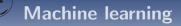

#### Tools

- use **frameworks** over your own implementation (ML is HW consuming and needs to be optimal)
- programming language doesn't matter, but high-level languages can be better (readability is important and performance is not affected – ML frameworks use usually C libraries)
- for Python, good choice is Scikit-learn (http://scikit-learn.org)

## Machine learning tuning

- try different machine learning techniques (Support Vector Machines, Random Forests, Neural Networks)
- use grid search/random search/other heuristic searches to find optimal parameters (use cross-validation on train data)
- but start with the fast and easy to configure ones (Naive Bayes, Decision Trees)
- feature selection (more is not better)
- make experiments **replicable** (use random seed), repeat experiments with different seed to check their performance
- always implement a **baseline** algorithm (random answer, constant answer)

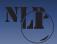

## Machine learning tricks

## Replace feature values by ranking of feature values

Book:

long coherent text

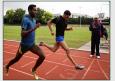

Blog:

medium-length text

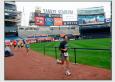

E-mail:

short noisy text

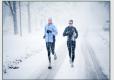

- Different "document conditions" are considered
- Attribution: replace similarity by ranking of the author against other authors
- Verification: select random similar documents from corpus and replace similarity by ranking of the document against these selected documents

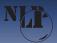

## Interpretation of results

## Machine learning readable

Explanation of ML reasoning can be important. We can

- not to interpret data at all (we can't enforce any consequences)
- use one classifier per feature category and use feature categories results as a partially human readable solution
- 3 use ML techniques which can be interpreted:
  - Linear classifiers each feature f has weight w(f) and document value val(f),  $\sum_{f \in F} w(f) * val(f) \ge threshold$
  - Extensions of black box classifiers, for random forests https://github.com/janrygl/treeinterpreter
- g use another statistical module not connected to ML at all

## Performance (Czech texts)

Balanced accuracy: Current (CS)  $\rightarrow$  Desired (EN)

## Verification:

- books, essays: 95% 
  ightarrow 99%
- $\bullet\,$  blogs, articles: 70  $\%\,\rightarrow\,90\,\%$
- Attribution (depends on the number of candidates, comparison on blogs):
  - $\bullet\,$  up to 4 candidates: 80  $\% \rightarrow$  95  $\%\,$
  - $\bullet\,$  up to 100 candidates: 40  $\% \rightarrow 60\,\%$

Clustering:

• the evaluation metric depends on the scenario (50–60 %)

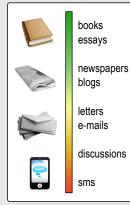

## I want to try it myself

#### How to start

- Select a problem
- Collect data (gender detection data are easy to find crawler dating service)
- Preprocess texts (remove HTML, tokenize)
- Write a few feature extraction methods
- Use a ML framework to classify data

## I want to try it really quick

### **Quick start**

Style & Identity Recognizer
https://github.com/janrygl/sir.

- In development, but functional.
- Contains data from dating services.
- Contains feature extractors.
- Uses free RFTagger for morphology tagging.

## **Development at FI**

### **TextMiner**

- more languages,
- more feature extractors,
- more machine learning experiments,
- better visualization,
- and much more

## <sup>7</sup> Thank you for your attention

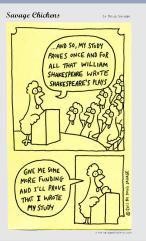